# Fast vectorized algorithm for the Monte Carlo Simulation of the Random Field Ising Model

H. Rieger<sup>1</sup>

Physics Department University of California Santa Cruz, CA 95064, USA and HLRZ, c/o KFA Jülich Postfach 1913 5170 Jülich, Germany

Abstract: An algoritm for the simulation of the 3-dimensional random field Ising model with a binary distribution of the random fields is presented. It uses multi-spin coding and simulates 64 physically different systems simultaneously. On one processor of a Cray YMP it reaches a speed of 184 Million spin updates per second. For smaller field strength we present a version of the algorithm that can perform 242 Million spin updates per second on the same machine.

Key words: Monte Carlo Simulation, Multi Spin Coding, Random Field Ising Model.

<sup>1</sup>e–mail address: heiko@chromo.ucsc.edu or heiko@hlrsun.hlrz.kfa–juelich.de

## 1 Introduction

Still there are many open question in connection with the random field Ising model —  $RFIM$  — (see ref. [1] for a recent review on this subject). It has been shown rigorously that in more than two dimensions the RFIM possesses a second order phase transition at finite temperature for small enough field strength. Nevertheless there is still much uncertainty concerning the exponents characterizing this transition in three dimensions. Results of computer–simulations and experimental data seem to contradict each other if one tries to harmonize them with a proposed scaling theory for it (see [1] for details). We have the impression that more extensive simulation might help to clarify this situation.

As a first step into this direction we present here an effective algorithm that can perform Monte Carlo simulations of the RFIM with a speed of 184 Milllion spin updates (MUPS) per second on one processor of a Cray YMP. It was developed out of the fast vectorized algorithm for the simulation of the three dimensional Ising model, which was originally invented by N. Ito [2], reaching a speed of 2190 MUPS on a Fujitsu VP 2600/10 and 800 MUPS on the NEC–supercomputer. Later it was improved by H. O. Heuer [3] and implemented on a Cray YMP, where it reached a speed of 305 MUPS on one processor of a Cray YMP.

The main idea we followed in the construction of the code is to consider the two cases "spin parallel/antiparallel to the external field" separately. Therefore (in the case of a binary distribution for the fields) one cannot do worse than double the time needed for the innermost loop in the RFIM in comparison to the pure case considered in [3]. Taking into account the fact that we use periodic boundary conditions instead of helical or self consistent boundary conditions (which gives a slowing down of approximately 10%) our code has surpassed this minimal requirement by about 30%. The speed of our algorithm has to be compared with the following data: 8 years ago the RFIM was simulated with a speed of 1 MUPS on a CDC 176 [4] and one year later the distributed array processor (DAP) at Queen Mary College, London was able to update 14.6 Million spins per second [5].

The exact definition of the model that the algorithm is able to simulate is as follows. We consider a simple cubic lattice of linear dimension L with  $N = L * L * L$  Ising Spins  $S_i = \pm 1$ . The Hamiltonian of the RFIM is

$$
H = -J\sum_{\langle ij \rangle} S_i S_j - \sum_i h_i S_i , \qquad (1)
$$

where the first sum extends over all nearest neighbor pairs  $\langle i\,j \rangle$  and the second sum over all sites. By rescaling the temperature we confine ourselve to the case  $J = 1$ . The external fields  $h_i$  are random variables obeying a binary probability distribution

$$
\mathbf{P}(h_i) = p \cdot \delta(h_i - h) + (1 - p) \cdot \delta(h_i + h) , \qquad (2)
$$

where  $p \in [0, 1]$ . Most of the literature deals with  $p = 1/2$ . Note that  $p = 1$  or  $p = 0$  yields the 3-d Ising model in a homogeneous external field. For the version of the algorithm we present in this paper the field strength h has to be smaller than 2, i.e.  $h \in [0, 2]$ , for higher field values slight modifications have to be incorporated. If one restricts oneself to field strength smaller than one  $(h \leq 1)$ , an even faster (242 Million spin–updates per second) version of the algorithm can be used, which is described in appendix A.

Since much of the code is a straightforward generalization of Heuer's algorithm [3] we do not spend too much time in explaining the bulk of it. Only the innermost loop has to be described in detail, which is done in section 2. Furthermore we want to focus some attention on the following point. The algorithm uses multispin coding and simulates 64 different systems at once. The essential speed–up in comparison to older algorithms is achieved by using the same random number for several systems. In the 3–d Ising model one has to simulate the 64 systems at different temperatures, otherwise one would run into difficulties, since all 64 systems are identical, apart from the initial condition. In our case, the RFIM, we deal with 64 physically different systems, because of the different realizations of the disorder, i.e. random field configurations. This is very convenient, since at the end of the simulations we have to perform the average over many disorder realizations anyway. Therefore we choose the same temperature for each system and collect at the end the data for magnetization, energy etc., until the desired number of realizations (most conveniently a multiple of 64) is reached.

A few words to the whole program: First one initializes the random number generator (which is a shift–register RNG à la Tausworth  $[6]$ ), then the initial spin–configurations of all 64 systems (each bit in a computer word corresponds to one spin in one system). Now the random field configurations are generated — a bit in a computer word is one if the random field at a particular site of one system is positive, otherwise it is zero. Furthermore one has to initialize the demon–arrays described below and also the nearest– neighbor arrays. We use periodic boundary conditions since then finite size scaling is expected to be more easy. To achieve vectorization one has to split the whole system into two sublattices of size  $N/2$ . Therefore the linear dimension L of the cube has to be an even number.

After the initializations everything is set to perform the update algorithm according to Metropolis, where a spin is flipped with a probability

$$
\mathbf{w}_{\text{flip}} = \min \left\{ \exp(-\beta \Delta E), 1 \right\}, \quad \Delta E = E(-S_i) - E(S_i) \,. \tag{3}
$$

The subroutine sweep described in section 2 updates sequentially all spins in one sublattice. Hence for each MC–step the routine sweep is called twice: once for the update of the first sublattice and once for the second. Therefore one needs also two different nearest– neighbor arrays for the  $x$ -direction in the different sublattices. For measurements one needs an effective bit–counting routine, which can be found in [3].

## 2 Description of the innermost loop

The innermost loop is listed in figure 1. It is written in Fortran 77 and vectorizes on the Cray YMP. We tried to use a similar notation as in the literature [2,3,7], to make comparisons easier. Because we use a recursive algorithm to generate the random numbers the compiler directive "ignore vector dependency" IVDEP occurs. Since the vector length of the Cray computer systems is 64 this directive has no influence on the correctness of the code (see [3] for details).

The subroutine sweep updates the spins  $s(i)$   $(i = 1, \ldots, N)$  of one sublattice, therefore N equals one half the total number of spins. The neighboring spins in the second sublattice are stored in  $\text{sneight}()$ , and the random fields are stored in  $h()$ . The integers  $n \times m(i)$ ,  $n \times p(i)$  nym $(i)$ ,  $n \times p(i)$ ,  $n \times m(i)$  and  $n \times p(i)$  are the indices from the six nearest neighbors of  $s(i)$  (note that we use periodic boundary conditions). The array  $ir()$ contains 256 random integers between 0 and irlst, each composed of irbit random bits. It is the essential part of the shift–register random number generator. The function of the demon–arrays ixp1(), ixp2(), ixp3(), ixm1() and ixm2() will be described later.

Let us assume that the arrays  $s()$ , sneighb() and  $h()$  are bit–arrays — ignoring the fact that we deal with 64 bits at once and in parallel. The six bits  $i_1, \ldots, i_6$  (lines 13–18) contain the information about the orientation of spin  $s(i)$  with respect to its six neighbors. The bit is one if  $s(i)$  is antiparallel to the corresponding neighbor and it is zero otherwise. The bit in (line 19) is one if the spin  $s(i)$  and the random field  $h(i)$  are pointing in the opposite direction.

In lines 20–30 the number of antiparallel pairs  $\Sigma = i1 + ... + i6$  is calculated. The summation is done by adding i1, i2 and i3 first and storing the result in binary code into the two bits j1 and j2 (i1 + i2 + i3 =  $2^1 * j2 + 2^0 * j1$ , see lines 20–22) and then adding i4, i5 and i6, which yields j3 and j4 (see lines 23–25). In lines 26–30 the results of these two summation is added and since it is a number between 0 and 6 one needs three bits (b3, b2, b1) to store this information in binary code. Their meaning is given by  $\Sigma = 2^2 * b3 + 2^1 * b2 + 2^0 * b1.$ 

The random number  $irt$ , which is needed for the update of all 64 spins  $s(i)$  in the different systems, is generated in lines 31–34. To save memory the random numbers lie on a wheel with 256 spokes, which is enforced by the periodic neighbor array irndx() (see [3] for details).

To make a flip–decision one has now to consider the possibilities  $ih = 0$  (spin and random field pointing into the same direction) and  $\Delta h = 1$  (spin and random field pointing in opposite directions) separately. The case  $\mathbf{i} \mathbf{h} = 0$  is considered first (lines 35–41). A look at table 1 may help to explain the procedure. There we defined  $p_0 = \exp[-(12 + 2h)\beta]$ ,  $p_1 = \exp[-(8+2h)\beta], p_2 = \exp[-(4+2h)\beta]$  and  $p_3 = \exp[-2h\beta]$ . One reads the table in the following way: If for instance  $\Sigma = 0$ , all six nearest neighbors are parallel to spin  $s(i)$ and the energy difference to the state with  $s(i)$  flipped would be  $\Delta E = 12 + 2h$ , which means that  $s(i)$  should be flipped with a probability  $p_0 = \exp[-(12+2h)\beta]$ . Analogously for  $\Sigma = 1, \ldots, 6$ .

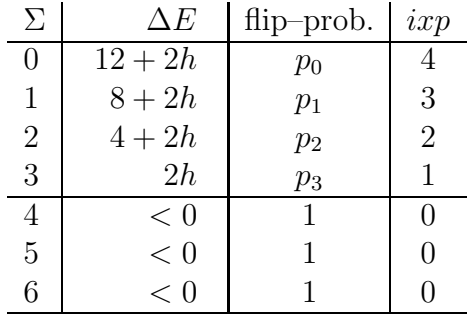

#### Table 1

Here it is important that the field strength  $h$  is not greater than 2, otherwise also the energy differnce  $\Delta E$  in the case  $\Sigma = 4$  would be positive  $(\Delta E = -4 + 2h > 0$  for  $h > 2)$ , which would result in a flip probability smaller than one. Nevertheless for  $h > 2$  the algoritm can easily be modified. In fact one has to change the algorithm for each of the cases  $h \in [2, 4], h \in [4, 6]$  and  $h > 6$  in a different way, but for physical reasons field strength larger than two are not advisable to simulate.

<span id="page-5-0"></span>Now we construct a flip–bit id0 by adding to the sum  $\Sigma$  a demon–number  $ixp \in$  $\{0, 1, \ldots, 4\}$ , which is composed by 3 demon–bits ix1, ix2 and ix3 via  $ixp = 2^2 * ix3 +$  $2^1 * i \times 2 + 2^0 * i \times 1$ . If  $(\Sigma + i \times p) \ge 4$ , then the spin has to be flipped, which means  $id0 = 1$ , otherwise  $id0 = 0$ . Certainly  $id0 = 1$  if b3 is one (line 40), also if ix3 is one (line 41). If b3 and ixp3 are both zero there is still the possibility that the following addition yields an overflow bit:

$$
\begin{array}{c}\n \left( \begin{array}{cc} b2 & b1 \end{array} \right) \\
 + \left( \begin{array}{cc} ix2 & ix1 \end{array} \right) \\
 \left( \begin{array}{cc} id0 & \bullet & \bullet \end{array} \right)\n \end{array} \n \tag{4}
$$

which is done in lines 38–39. First (line 38) one checks, whether the addition of  $b1$  and ix1 is greater than 1, which yields an overflow bit for the sum of the lowest bits if the two numbers  $\Sigma$  and *ixp*. Then (line 39) one takes this overflow bit and adds it to the sum of b2 and ix2. This gives an overflow bit for the sum of the two smallest bits of each of the two numbers  $\Sigma$  and  $ixp$ . If this overflow bit is one it means that the sum is greater than 4, as desired.

From table 1 we also learn with which probabilities the demon-number  $ixp$  has to be set to the different values: it has to be 4 with probability  $p_0$ , 3 with probability  $p_1-p_0$ , 2 with probability  $p_2 - p_1$ , 1 with probability  $p_3 - p_2$  and 0 with probability  $1 - p_3$ . If one works with a computer that has only a very limited memory capacity one can operate with if-instructions in an obvious way — here we use a time saving trick (but also memory gobbling, see [3]): We define the arrays  $i$ **xp1()**,  $i$ **xp2()** and  $i$ **xp3()** as shown in table 2, where  $\texttt{irlst} = 2^{\texttt{irbit}} - 1$  and  $k_0 = \texttt{irlst} * p_0$ ,  $k_1 = \texttt{irlst} * (p_1 - p_0)$ ,  $k_2 = \texttt{irlst} * (p_2 - p_1)$ ,  $k_3 = \text{irlst} * (p_3 - p_2)$ . Note that the number of bits irbit determines the accuracy of the probabilities: here they have only irbit significant bits and therefore irbit should not be smaller than 17.

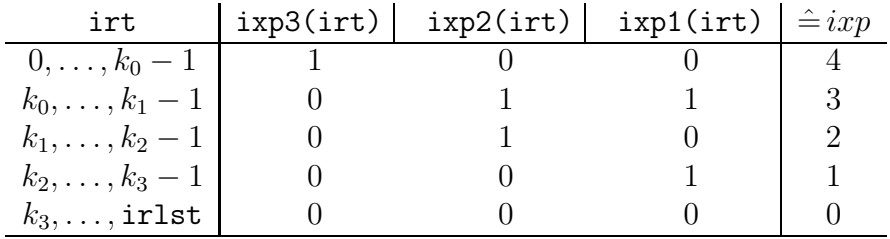

#### Table 2

Remember that the shift–register random number generator in line 33 produces an integer irt uniformly distributed between 0 and irlst and therefore  $ixp = 2^2 * ixp3(irt) + 2^1 *$   $i\exp(2(\text{irt}) + 2^0 * i\exp(1(\text{irt}))$  has the desired feature to be four with probability  $p_o$ , three with probability  $(p_1 - p_0)$ , etc.

Now that we have calculated the flip-bit that has to be used in the case  $ih = 0$  we come to the construction of the flip–bit id1 for the possibility  $ih = 1$ . First we compute  $\Sigma' = \Sigma + 1$  (see lines 42–44 – the reason for this will soon be clear) and overwrite the bits b3, b2 and b1 with this result in binary code. Now we might need table 3, where  $p'_0 = \exp[-(12 - 2h)\beta], p'_1 = \exp[-(8 - 2h)\beta]$  and  $p'_2 = \exp[-(4 - 2h)\beta]$ .

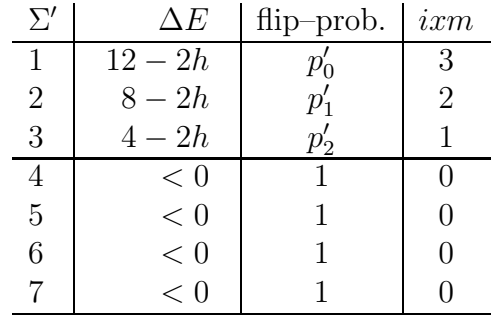

#### Table 3

Once again it is important that the field strength  $h$  is smaller than 2, otherwise the probability  $p'_2$  would be greater than one. The table has to be read in complete analogy to table 1. Again we add a demon number  $irm$  to  $\Sigma'$  and the flip-bit id1 is one if  $(\Sigma' + i x m) \geq 4$ , which is certainly the case if  $b3 = 1$  (line 49). Again id1 is also one if the same addition as in([4\)](#page-5-0) yields an overflow–bit (lines 47–48).

The arrays ixm1() and ixm2() are defined as shown in table 4, where  $k'_0 = \text{irlst} * p'_0$ ,  $k'_1 = \texttt{irlst} * (p'_1 - p'_0) \text{ and } k'_2 = \texttt{irlst} * (p'_2 - p'_1).$  Note that in contrast to the case  $\texttt{ih} = 0$ here ixm ranges only from 0 to 3 (which saves one array of length irlst) since we added already a one to  $\Sigma$ .

| irt                            | ixm2(irt) | ixm1(irt) | $\hat{=} i x m$ |
|--------------------------------|-----------|-----------|-----------------|
| $0, \ldots, k'_0 - 1$          |           |           |                 |
| $k'_0, \ldots, k'_1 - 1$       |           |           |                 |
| $k'_1, \ldots, k'_2 - 1$       |           |           |                 |
| $k'_2, \ldots, \texttt{irlst}$ |           |           |                 |

Table 4

Now we construct the proper spin–flip bit id (line 50) via

$$
id = \begin{cases} id0 & \text{if } \text{ih} = 0, \\ id1 & \text{if } \text{ih} = 1, \end{cases}
$$
 (5)

which is slightly faster than  $id = xor(id0,and(in,xor(id0,id1)))$  proposed in [8] for the same operation. Finally the spin  $s(i)$  is flipped if and only if id is one (line 51). Instead of completing a cycle on the above mentioned wheel with 256 spokes for the RNG after each sweep through one sublattice we use a counter icounter that starts the wheel at the correct position each time the subroutine sweep is called.

## 3 Summary

We presented a fast vectorized algoritm for the MC–simulation of the three–dimensional random field Ising model. We would like to point out that this algorithm is also very fast on non–vector machines. In this case one can also dispense with the tricks that have to used to achieve vectorization (like the two sublattices). By making the necessary modifications for 32–bit integers one can implement it also very efficiently on special– purpose computers, parallel computers and transputer systems. In fact this is the way we used it to perform very extensive simulations of the  $RFIM$  — the results of this investigation will be reported elsewhere [9].

Let us only mention that the equilibration time of the random field Ising systems depends strongly on the strength of the external fields. For small fields (where one can use the faster version of the algorithms peresented in this paper) the equilibration in finite systems is nearly as fast as in the pure Ising model — but very strong cross–over effects are expected and the separation of the critical behavior of the disordered system from the pure system is difficult. Therefore we prefered higher field strength (where one has to use the slightly slower algorithm) — but in this case the equilibration of the systems takes much longer, even for small system sizes. This makes the need of a fast algorithm for the  $MC$ -simulation of the RFIM obvious — at least as long no *efficient* cluster–algorithm is available.

## Acknowledgement

I am indepted to A. P. Young for focusing my attention on the RFIM and the problem this paper is concerned with. Furthermore I would like to thank H. O. Heuer for sending me the complete code of his algorithm described in [3] and for some useful correspondence. I am also grateful to the San Diego Supercomputer Center and the HLRZ at the KFA Jülich for the allocation of computer time. This work was financially supported by the Deutsche Forschungsgemeinschaft (DFG).

## Appendix

Here we present a version of the algorithm that ca be used in the case of  $h \leq 1$  and which is about 31% faster. The reason of this speed–up lies in the fact that one needs not to consider the two cases  $\text{ih} = 0$  and  $\text{ih} = 1$  separately. In fact for the version we want to present one has to replace lines 38–50 of the code in figure 1 by the following four lines:

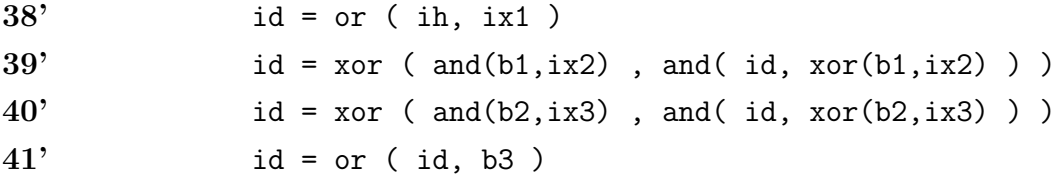

The arrays ixm1() and ixm2() are not needed anymore. Also the variable id0 and id1 are superfluous. To explain the above modifications we take a look at table 5, where we have defined

$$
\tilde{\Sigma} = 2 * \Sigma + i h + 1 \tag{6}
$$

and  $\tilde{p}_{\tilde{\Sigma}} = \exp[-\beta \Delta E(\tilde{\Sigma})].$ 

| $\tilde{\Sigma}$ | $\Delta E$ | flip-prob.    | ix             |
|------------------|------------|---------------|----------------|
| $\mathbf{1}$     | $12 + 2h$  | $\tilde{p}_1$ | 7              |
| $\overline{2}$   | $12 - 2h$  | $\tilde{p}_2$ | 6              |
| 3                | $8+2h$     | $\tilde{p}_3$ | $\overline{5}$ |
| $\overline{4}$   | $8-2h$     | $\tilde{p}_4$ | $\overline{4}$ |
| $\overline{5}$   | $4+2h$     | $\tilde{p}_5$ | 3              |
| 6                | $4-2h$     | $\tilde{p}_6$ | $\overline{2}$ |
| $\overline{7}$   | 2h         | $\tilde{p}_7$ | $\mathbf{1}$   |
| 8                | < 0        | 1             | 0              |
| $\vdots$         |            |               |                |
| 14               | < 0        |               | $\mathcal{O}$  |

Table 5

We observe that only as long as  $h \leq 1$  the flip–probabilities  $\tilde{p}_{\tilde{\Sigma}}$  are monotonically increasing with  $\tilde{\Sigma}$ , which is necessary for the algorithm to work. To construct the flip–bit id we add to  $\tilde{\Sigma}$  a demon–number  $ix \in \{0, 1, \ldots, 7\}$ , which is composed of 3 demon bits ix1, ix2 and ix3 via  $ix = 2^2 * ix3 + 2^1 * ix2 + 2^0 * ix1$ . If  $(\tilde{\Sigma} + ix) \ge 8$  the spin has to be flipped, meaning  $id = 1$ . Obviously  $id = 1$  if  $b3 = 1$  (line 41'). The only other possibility for id to become one is an overflow–bit on the following addition:

$$
+ \quad (\begin{array}{ccc} b2 & b1 & i1 \\ ix3 & ix2 & ix1 \end{array}) + \quad (\begin{array}{ccc} id & \bullet & \bullet & \bullet \end{array})
$$
 (7)

which is done in lines  $38'$ –40'. The first term in this sum corresponds to the lower three bits of  $\Sigma$  in binary representation — the bits **b2**, **b1** are shifted to the left because of the multiplication of  $\Sigma$  with two and the lowest bit is then occupied by in since it has to be added. Furthermore in the definition of  $\tilde{\Sigma}$  we added a one, which is the origin of the last term in the sum. The arrays ixp1(), ixp2() and ixp3() have to be defined as depicted in table 6, where  $k_{\nu} = \text{irlst} * (\tilde{p}_{\nu} - \tilde{p}_{\nu-1}), (\tilde{p}_0 = 0).$ 

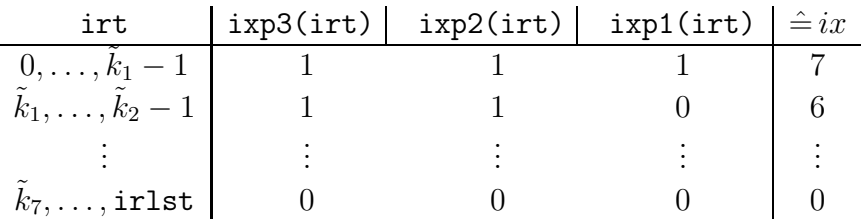

#### Table 6

This modification of the demon arrays has of course to be done in the initialization procedures.

# References

- [1] D. P. Belanger and A. P. Young, Journal of Magnetism and Magnetic Materials 100 (1991) 272.
- [2] N. Ito and Y. Kanada, Supercomputer 25 (1988) 31.
- [3] H. O. Heuer, Comput. Phys. Commun. 59 (1990) 387.
- [4] D. Stauffer, C. Hartzstein, K. Binder and A. Aharony, Z. Phys. B55 (1984) 325.
- [5] A. P. Young and M. Nauenberg, Phys. Rev. Let. 54 (1985) 2429.
- [6] R. Tausworth, Math. Comput. 19 (1965) 201.
- [7] E. Bhanot, D. Duke and R. Salvador, J. Stat. Phys. 44 (1986) 85.
- [8] F. Bagnoli, Int. J. Mod. Phys. 3 (1991) 307.
- [9] H. Rieger and A. P. Young, in preparation.

#### Figure 1

```
1 subroutine sweep (s,sneighb,h,nxm,nxp,nym,nyp,nzm,nzp,N)
2 integer s(N), sneighb(N), h(N)
3 integer nxm(N),nxp(N),nym(N),nyp(N),nzm(N),nzp(N)4 integer spin,b1,b2,b3
5 parameter (irbit=18)
6 parameter (irlst = 2**irbit-1)
7 common /rnddim/ ir(0:255),irndx(2,0:255),icounter
8 common /rngdl/ ixp1(0:irlst),ixp2(0:irlst),ixp3(0:irlst),
9 1 ixm1(0:irlst),ixm2(0:irlst)
10 CDIR$ IVDEP
11 do 100 i = 1 \text{N}12 spin = s(i)13 i1 = xor( spin, sneighbour(nxm(i)) )14 i2 = xor( spin, sneighb(nxp(i))
15 i3 = xor( spin, sneighb(nym(i)) )
16 i4 = xor( spin, sneighb(nyp(i)) )
17 i5 = xor( spin, sneighb(nzm(i)) )
18 i6 = xor( spin, sneighb(nzp(i)))
19 ih = xor( spin, h(i) )
20 j2 = x or (i1, i2)21 j1 = x or (j2, i3)22 j2 = xor(\text{and}(i1, i2), \text{and}(j2, i3) )23 j4 = x or (i4, i5)24 j3 = x or (j4, i6)25 j4 = x or (and (i4, i5), and (j4, i6) )26 b1 = and(j1, j3)
27 b3 = xor( i2, i4)
28 b2 = xor(b3, b1)
29 b3 = xor (and (j2, j4), and (b3, b1))
30 b1 = \text{xor}(j1, j3)31 index = i + icounter
32 j = and( index, 255 )
33 irt = \text{xor}(\text{ir}(\text{irndx}(1,j)), \text{ir}(\text{irndx}(2,j)))34 ir(j) = irt
```

```
35 ix1 = ixp1(irt)36 ix2 = ixp2(irt)
37 ix3 = ixp3(irt)
38 id0 = and( b1, ix1)
39 i d0 = x or ( and (b2, ix2), and (xor (b2, ix2), id0) )40 id0 = or( id0, b3 )
41 id0 = or( id0, ix3 )
42 b3 = or( b3, and( b2, b1))
43 b2 = x or (b2, b1)44 b1 = not (b1)
45 ix1 = ixm1(irt)46 ix2 = ixm2(irt)
47 id1 = and(b1, ix1)
48 id1 = xor( and(b2, ix2), and(xor(b2, ix2), id1) )49 id1 = or( id1, b3 )
50 id = or ( and(id0,not(ih)), and(id1,ih))
51 s(i) = x or(s(i), id)52 100 continue
53 icounter = icounter + N
54 return
55 end
```